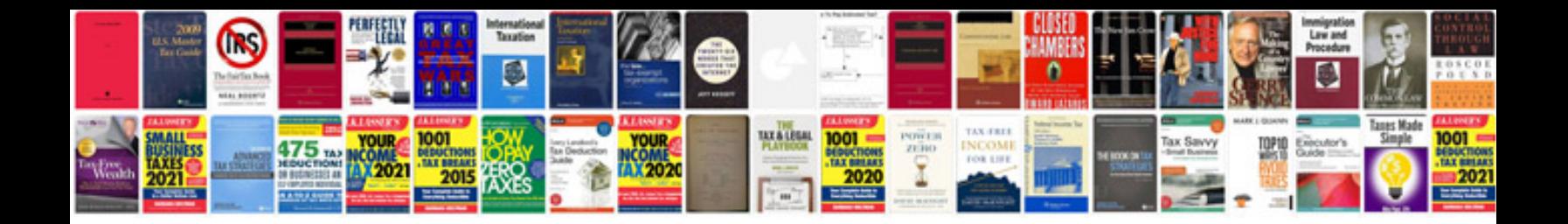

Tr sensor ford

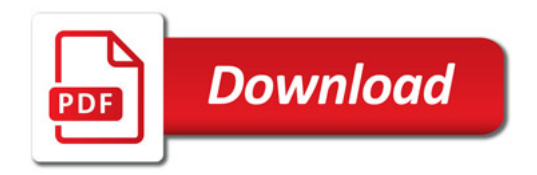

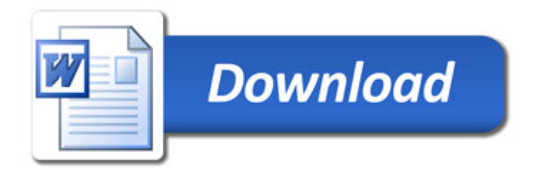